## Panasonic kx ft933 user manual

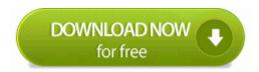

Mirror Link #1